## Job Aid: Reopening a Self-Evaluation

A manager can reopen an employee's self-evaluation if the employee requests to make changes *after* the document is submitted to you.

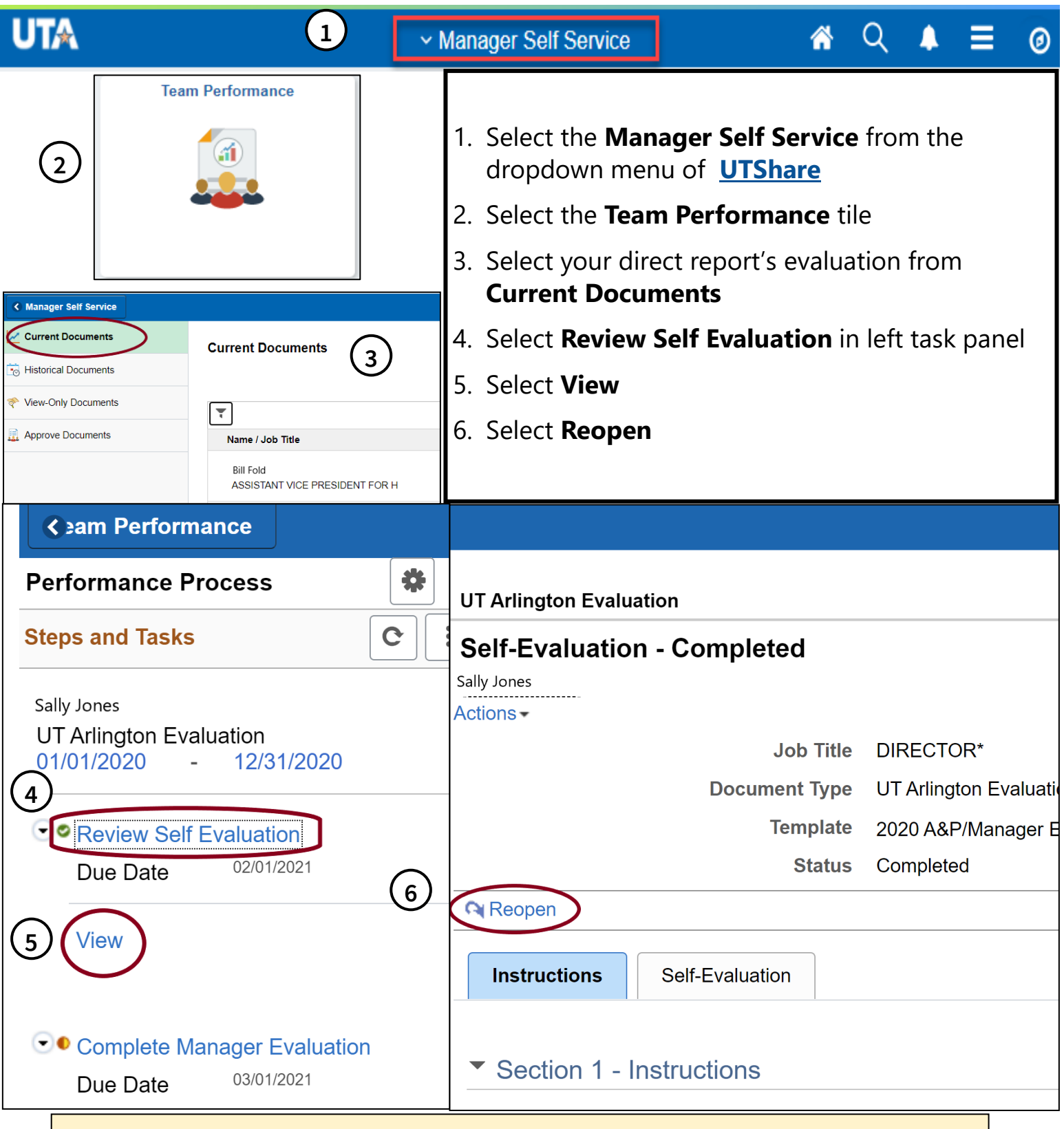

Once you share the **final evaluation** with the employee, you will need to contact [hrperformreviews@uta.edu](mailto:hrperformreviews@uta.edu) to reopen the evaluation to make any changes.

1